# 2024-25 Routing Simulation Reporting Instructions

Ontario Ministry of Education

October 2023

# **Table of Contents**

# Contents

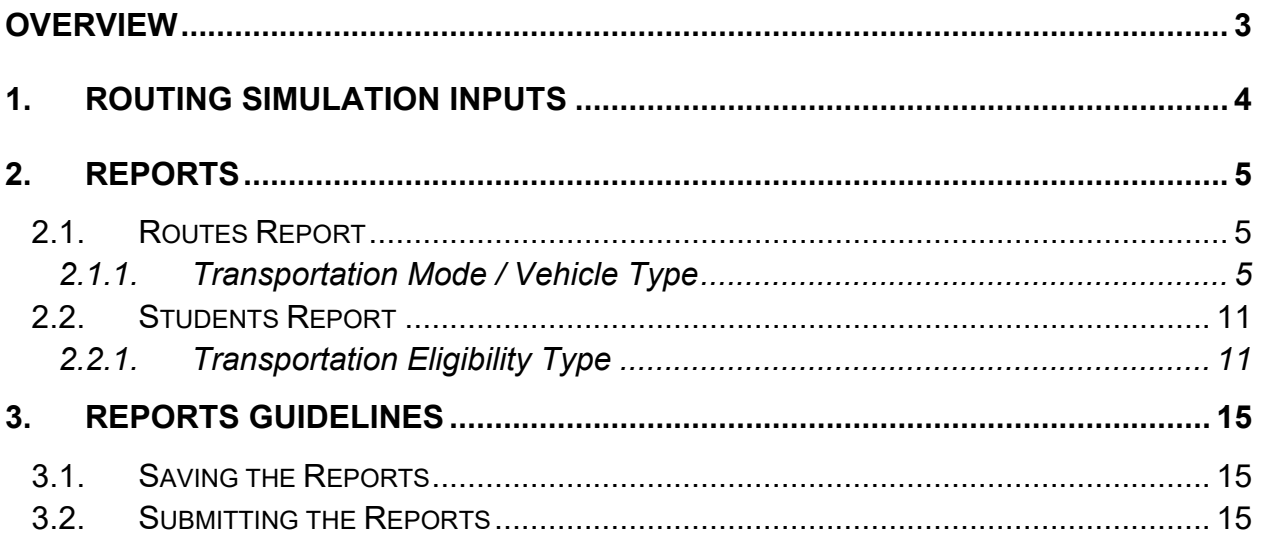

# <span id="page-2-0"></span>**Overview**

This document provides an overview of the reporting instructions for Routing Simulations, aligning with the upcoming Routing Simulation Guidelines set to be developed for the 2024-25 school year.

## <span id="page-3-0"></span>**1. Routing Simulation Inputs**

As in prior years, the Routing Simulation for 2024-25 must:

- Apply a set of Common Reference Standards to determine transportation eligibility. For more information, see the *2024-25 Routing Simulation Guidelines*.
- Include all day school pupils of the School Board under the age of 21.
- **Exclude** students in Continuing Education, High Credit, Summer School, and Adult Day School programs.

For the purposes of providing a Routing Simulation in advance of the start of the 2024- 25 school year, School Boards and Consortia can use enrolment data as of October 31, 2023.

In addition, the following students must be included in the 2024-25 Routing Simulation:

- Students enrolled in a Provincial or Demonstration School, or the Centre Jules-Léger Consortium.
- Students enrolled in Education Community Partnership Programs (e.g., Care and/or Treatment, Custody and Correctional (CTCC) Facilities, formerly Section 23).
- Indigenous students attending a School Board via tuition/fee agreement.
- International students paying tuition to attend a public school.

### <span id="page-4-0"></span>**2. Reports**

The Student Transportation Unit (STU) has implemented the following updates to the Routing Simulation Reports:

- The Routes and Runs Reports have been merged into a single report (and are referred to as the "Routes Report" throughout this document) to gather more detailed and pertinent information.
- <span id="page-4-3"></span>• The Students Report has been revised to encompass all students during the regular school year (not limited to only those that are eligible for transportation services) and includes additional relevant information.

#### <span id="page-4-1"></span>**2.1.Routes Report**

In the Routes Report, it's essential to incorporate non-eligible students if they are integrated into existing routes with eligible students of the School Board. To distinguish their status, utilize the "Eligibility" column, marking non-eligible students clearly as not eligible for transportation services ("N"). Table 2.1 provides detailed data entry instructions for this report.

#### <span id="page-4-2"></span>**2.1.1. Transportation Mode / Vehicle Type**

The transportation mode (i.e., vehicle) used to transport the student from home-toschool (and vice versa). A student's transportation mode can fall into one of the general categories of: School Bus, Contracted Vehicle (CV), Parent-Operated (Parent), Taxi-Company-Operated (Taxi), Public Transit (Transit), and Not Transported.

- **School Bus** is a chrome yellow or MFSAB bus (designed specifically for the school transportation) and varies by size, capacity, and accessibility. There are six school bus types based on size, capacity, and accessibility.
	- o Full-Size: School bus with passenger seating capacity of 49 and over.
	- o Full-Size-Adapt: School bus, which includes wheelchair, with passenger seating capacity of 49 and over.
	- o Mid-Size: School bus with passenger seating capacity of 31 to 48.
	- o Mid-Size-Adapt: School bus, which includes wheelchair, with passenger seating capacity of 31 to 48.
	- o Mini-Size: School bus with passenger seating capacity of 10 to 30.
	- o Mini-Size-Adapt: School bus, which includes wheelchair, with passenger seating capacity of 10 to 30.
- **Contracted Vehicle** is a vehicle (that is not a school bus) operated by a school bus operator, under contracts with Consortia and School Boards, that are mainly used for home-to-school (and vice versa) student transportation. There are five contracted vehicle types based on size, capacity, and accessibility.
	- o Sedan: School-purposes sedan with passenger seating capacity of up to 4.
	- o Mini-Van: School-purposes minivan with passenger seating capacity of up to 6.
	- o Mini-Van-Adapt: School-purposes minivan, which includes wheelchair and ambulatory, with passenger seating capacity of up to 6.
	- $\circ$  Large-Van: School-purposes large van with passenger seating capacity of 7 to 10.
	- o Large-Van-Adapt: School-purposes large van, which includes wheelchair and ambulatory, with passenger seating capacity of 7 to 10.
- **Parent-Operated** is a vehicle owned and operated by a parent; and used to transport children other than their own for home-to-school (and vice versa) student transportation.
- **Taxi-Company-Operated** is a taxi company-operated vehicle, licensed by a local municipality and used for fare-paying customers; the primary purpose of this vehicle is not for student transportation services.
- **Public Transit** encompasses buses, trains, and subways operated by municipalities. These transportation services charge established fares and adhere to specific routes and schedules, providing accessible transportation to the public.
- **Not Transported** is the category assigned to students who have not been allocated any of the transportation modes mentioned above.

Vehicle Types encompass all vehicles that fall within the first four transportation modes outlined above, and include: Full-Size, Full-Size-Adapt, Mid-Size, Mid-Size-Adapt, Mini-Size, Mini-Size-Adapt, Sedan, Mini-Van, Mini-Van-Adapt, Large-Van, Large-Van-Adapt, Parent-Operated, Taxi-Company-Operated.

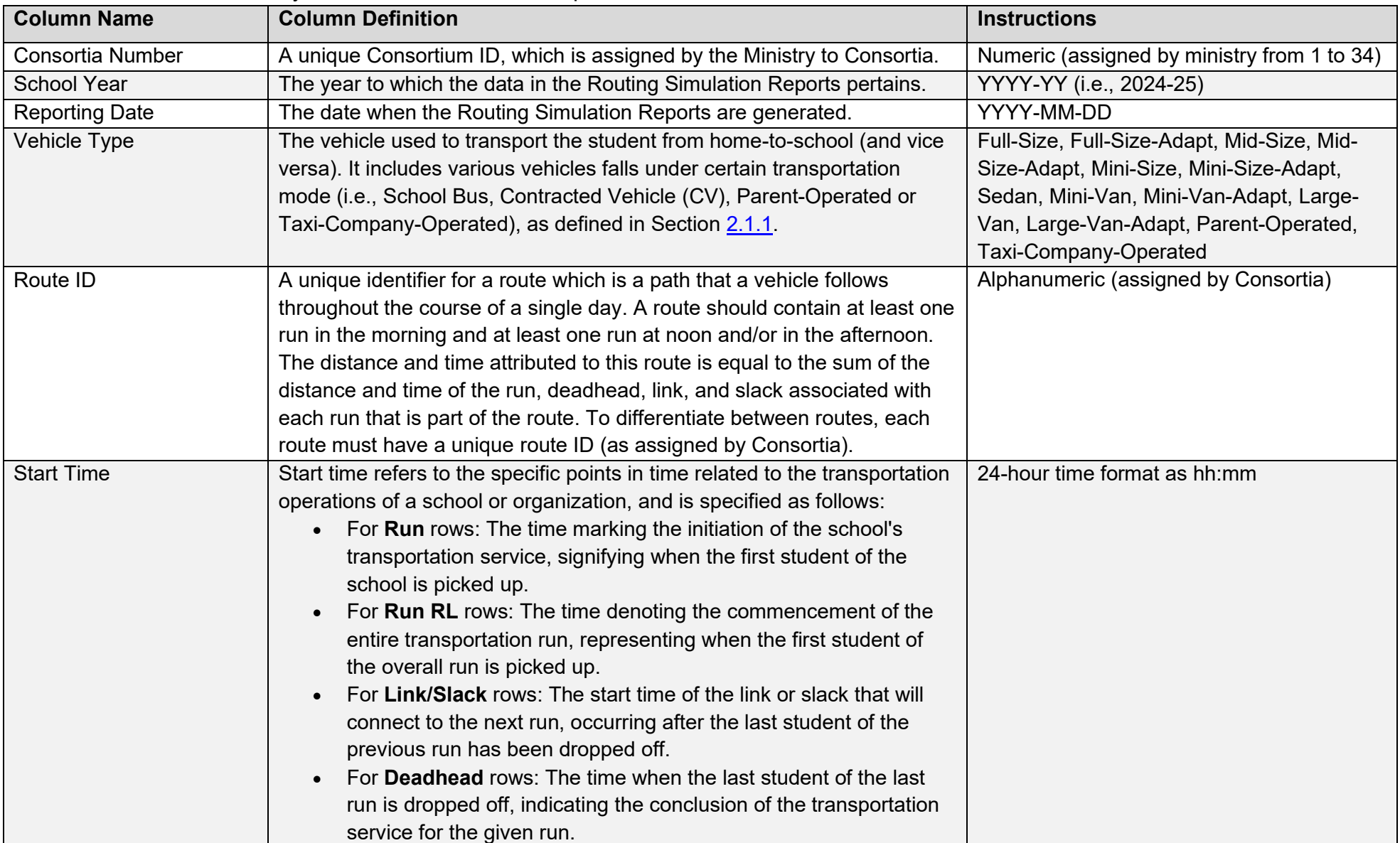

# Table 2.1. Data Entry Instructions for Routes Report

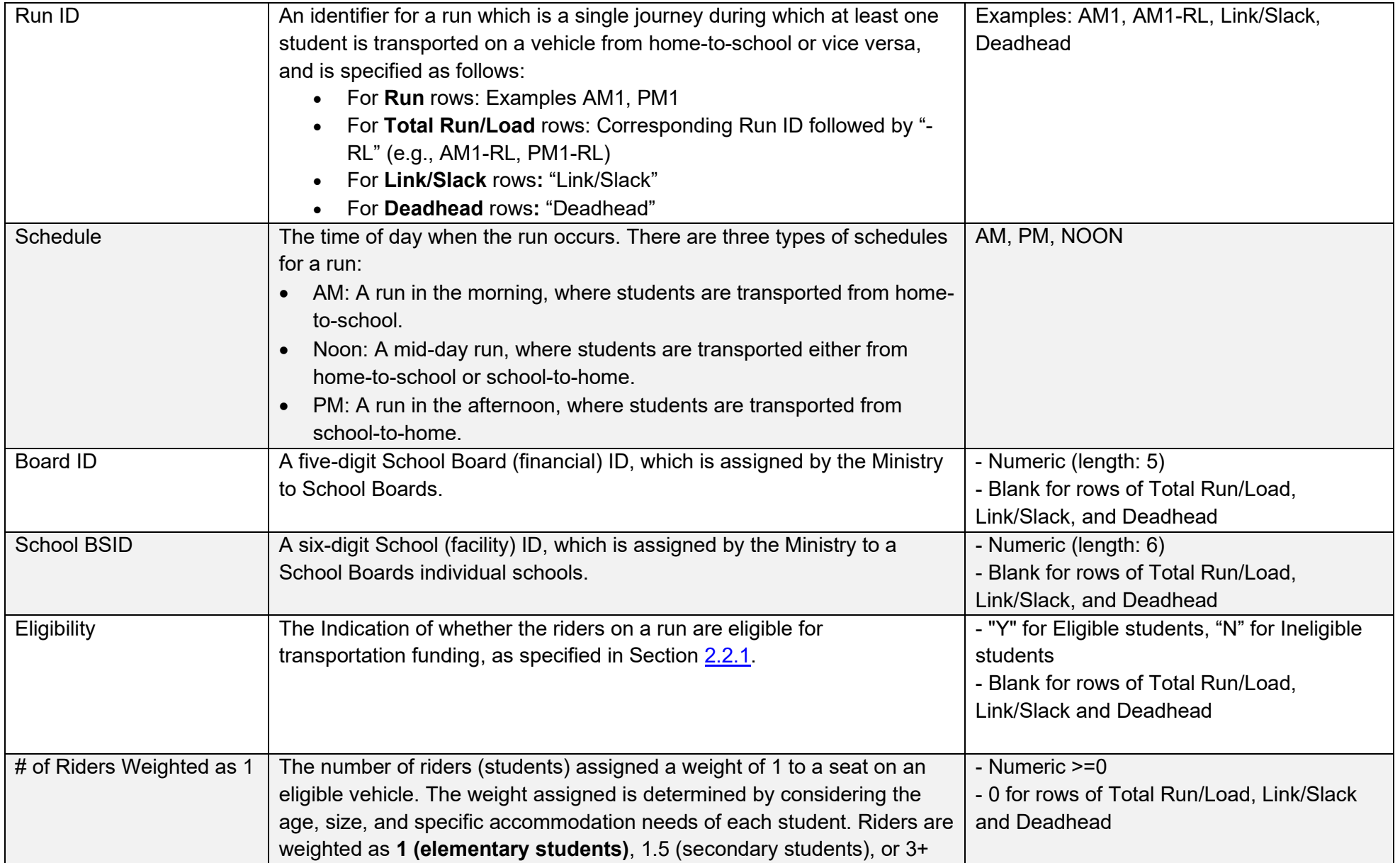

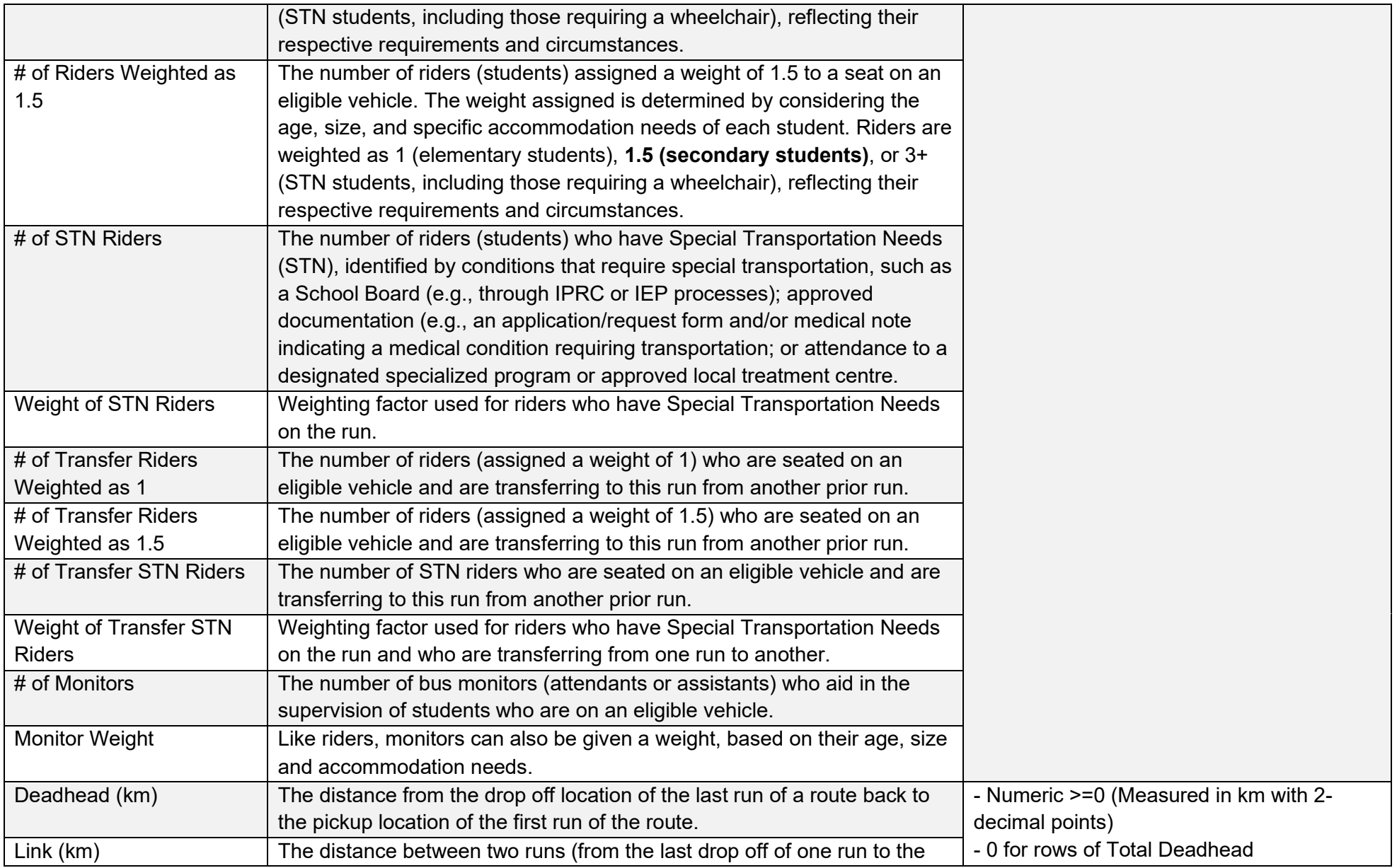

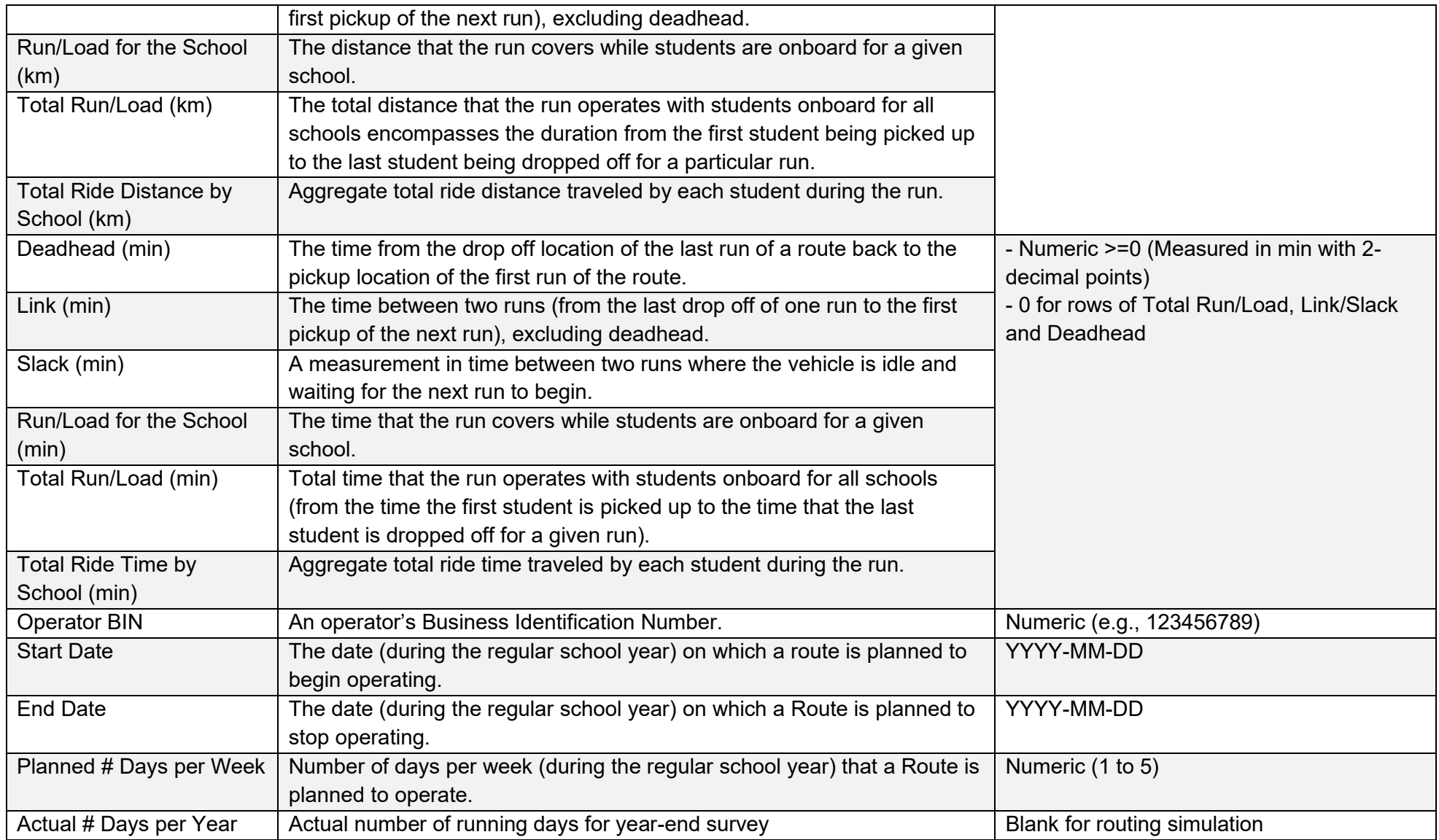

#### <span id="page-10-2"></span><span id="page-10-0"></span>**2.2.Students Report**

In the Students Report, it is essential to include the students specified in Section 2.1 and assign the appropriate Student Type. Detailed data entry instructions for this report can be found in Table 2.2.

#### <span id="page-10-1"></span>**2.2.1. Transportation Eligibility Type**

The designation of a student's transportation eligibility type is determined by factors such as their distance eligibility, individual circumstances, and the program they attend. There are a total of 9 transportation eligibility types, which are as follows: STN Distance, Program Distance, General Distance, STN, Hazard, Provincial / Demonstration Schools, ECPP (Education and Community Partnership Program) or Section 23, Tuition Agreement, Courtesy, and Not Eligible. These 9 types are categorized into two groups: Eligible Students and Ineligible Students.

- **Eligible** is a student who is Eligible, as per funding through the Student Transportation Grant, including:
	- $\circ$  STN Distance: A student who is eligible for transportation as per distance eligibility criteria and has been identified by the School Board as having special transportation needs (e.g., through Identification, Placement, and Review Committee (IPRC) or Individual Education Plan (IEP) processes).
	- o Program Distance: A student who is eligible for transportation as per distance eligibility criteria and is attending a program school offering specialized programs such as French Immersion, Gifted, or Magnet.
	- $\circ$  General Distance: A student who is eligible for transportation as per distance eligibility criteria and does not have special transportation needs and is not attending a program school.
	- $\circ$  STN: A student who is not eligible for transportation as per distance eligibility criteria but has been identified as having special transportation needs (see Section 1.2. of the Routing Simulation Guidelines).
	- o Hazard: A student who is not eligible for transportation as per distance eligibility criteria but faces conditions that may pose safety risks if the student were to walk from home-to-school and vice versa (see Section 1.2. of the Routing Simulation Guidelines).
- **Ineligible** is a student who is not eligible, as per funding through the Student Transportation Grant, including:
- $\circ$  Courtesy: A student who is not eligible for transportation as per distance eligibility criteria but has been assigned transportation due to vacancies (i.e., an empty seat) on a vehicle.
- $\circ$  Not Eligible: A student who is not eligible for student transportation services as per distance eligibility criteria.
- o Provincial / Demonstration Schools: A student that is enrolled in a Provincial or Demonstration School (e.g., schools for the deaf, blind or those who have severe learning disabilities) or the Centre Jules Léger Consortium.
- o Education and Community Partnership Program (ECPP): A student who cannot attend regular school due to their primary need for care, treatment, rehabilitation services and/or due to a court order to serve a custody or detention sentence.
- o Tuition Agreement: An Indigenous student who is attending a public school where a tuition/fee agreement applies OR an international student who is paying tuition to attend a public school.

| <b>Column Name</b>                | <b>Column Definition</b>                                                    | <b>Column Instructions</b>                      |
|-----------------------------------|-----------------------------------------------------------------------------|-------------------------------------------------|
| <b>Consortia Number</b>           | A unique Consortium ID, which is assigned by the Ministry to Consortia.     | Numeric (From 1 to 34)                          |
| <b>School Year</b>                | The year to which the data in the Routing Simulation Reports pertains.      | YYYY-YY (i.e., 2024-25)                         |
| <b>Reporting Date</b>             | The date when the Routing Simulation Reports are generated.                 | YYYY-MM-DD                                      |
| <b>Board ID</b>                   | A five-digit School Board (financial) ID, which is assigned by the Ministry | - Numeric (length: 5)                           |
|                                   | to School Boards.                                                           | Blank for rows of Total Run/Load,               |
|                                   |                                                                             | Link/Slack, and Deadhead                        |
| <b>School BSID</b>                | A six-digit School (facility) ID, which is assigned by the Ministry to a    | - Numeric (length: 6)                           |
|                                   | School Boards individual schools.                                           | - Blank for rows of Total Run/Load,             |
|                                   |                                                                             | Link/Slack, and Deadhead                        |
| <b>Anonymized Student</b>         | Unique number assigned to an individual student.                            | Numeric (length: 32)                            |
| Number                            |                                                                             |                                                 |
| Grade                             | The grade that a student is in (as indicated by the School Board).          | Text                                            |
| <b>BLANK</b>                      |                                                                             | Leave it blank                                  |
| <b>Transportation Eligibility</b> | The student's transportation eligibility type, based on their distance      | STN Distance, Program Distance, General         |
| <b>Type</b>                       | eligibility, circumstances and/or program attended. There are nine          | Distance, STN, Hazard, Tuition Agreement,       |
|                                   | transportation eligibility types, as specified in Section 2.2.1.            | Provincial / Demonstration Schools, ECPP,       |
|                                   |                                                                             | Not Eligible, Courtesy                          |
| <b>Assigned Transportation</b>    | The indication of whether a student has been assigned a seat on a           | "Y", "N" (incl. Opt-Out / Not Eligible)         |
|                                   | vehicle (i.e., opt-in) or not (i.e., opt-out or not eligible for student    |                                                 |
|                                   | transportation services). This includes students who are assigned           |                                                 |
|                                   | transportation, which may involve receiving public transit tickets or       |                                                 |
|                                   | passes.                                                                     |                                                 |
| <b>Transportation Mode</b>        | The transportation mode (i.e., vehicle) used to transport the student from  | School Bus, CV, Parent, Taxi, Transit, Not      |
|                                   | home-to-school (and vice versa). A student's transportation mode can fall   | Transported                                     |
|                                   | into one of the general categories of: School Bus, Contracted Vehicle       |                                                 |
|                                   | (CV), Parent-Operated, Taxi-Company-Operated, Public Transit, and Not       |                                                 |
|                                   | Transported, as defined in Section 2.1.1.                                   |                                                 |
| Out-of-District                   | An indication of whether a student is within a School Board's boundaries    | "Y" for students within board district, "N" for |
|                                   | or not.                                                                     | students outside board district                 |

**Table 2.2.** Data Entry Instructions for Students Report

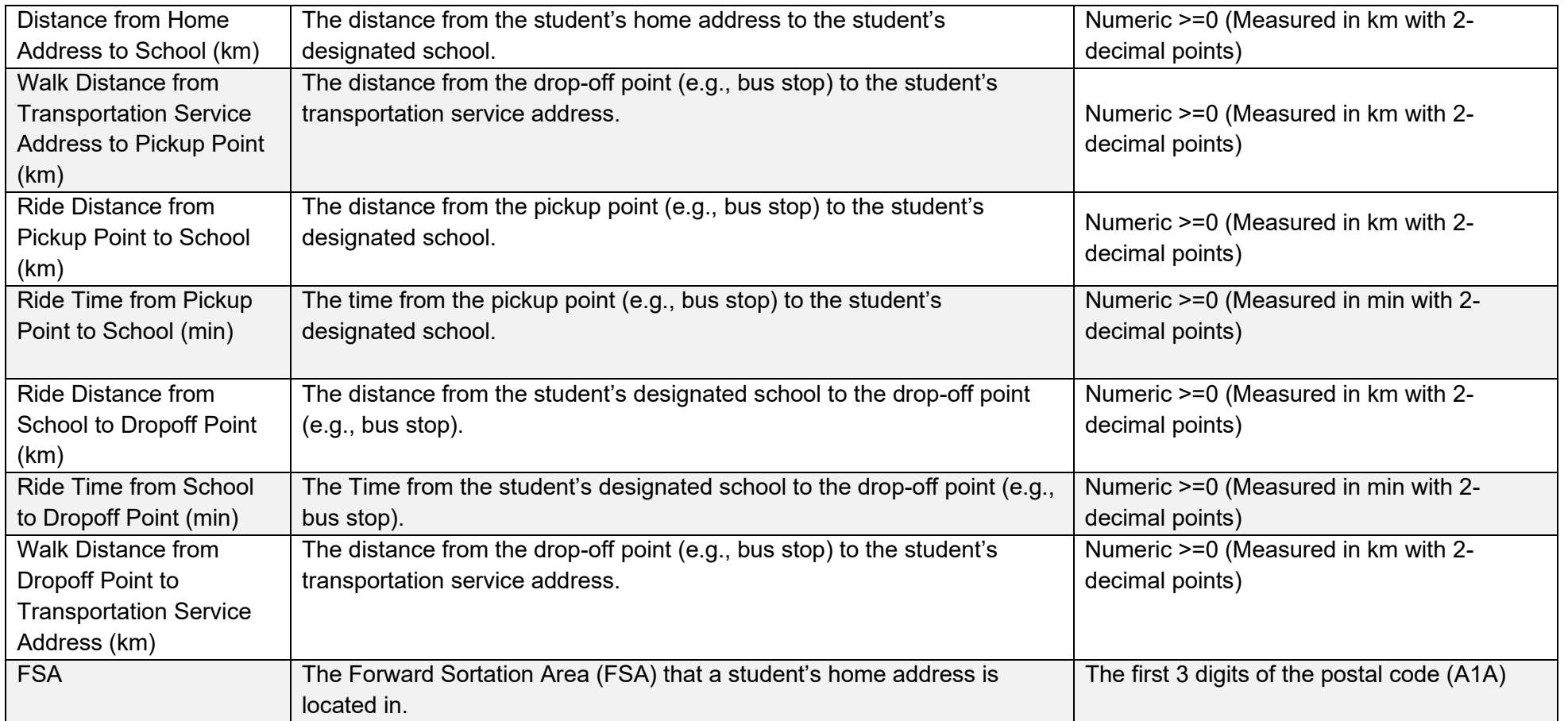

## <span id="page-14-0"></span>**3. Reports Guidelines**

#### <span id="page-14-1"></span>**3.1.Saving the Reports**

The Routing Simulation reports must be saved according to the following criteria:

- The reports must be saved as a CSV file. The filename should reflect the report's name, the Consortium's site number, and the date during which the report has been generated.
	- o Example: For Niagara Student Transportation Services, Routes Report is to be submitted as "ROUTE\_08\_2023-12-05.CSV".
	- o Example: For Niagara Student Transportation Services, Students Report is to be submitted as "STUDENT 08 2023-12-05.CSV".

For Consortia that do not have access to the latest version of the software or encounter challenges while using the software, manually complete the reports following the provided format. Ensure that the reports are saved according to the aforementioned format for consistency and ease of reference.

#### <span id="page-14-2"></span>**3.2.Submitting the Reports**

Prior to submitting their Routes Report and Students Report, Consortia are required to utilize the Data Quality Check Tool to verify the accuracy of their submission. Note that the Data Quality Check Tool will be provided to Consortia at a later date.

After validation, Consortia must submit both the validated and completed reports along with the results derived from the Data Quality Check Tool to the Ministry's SharePoint site. Follow the instructions below for a successful submission:

- Navigate to the Ministry's SharePoint site.
- Click the folder for your Consortium.
- Click the folder titled "2024-25".
- Click the folder titled "Routing Simulation".
- Click the folder titled "Routing Simulation Submissions".
- Upload the reports.

Consortia must submit the validated and fully completed Routes Report and Students Report, along with the accompanying Data Quality Check Tool, no later than December 15th, 2023.